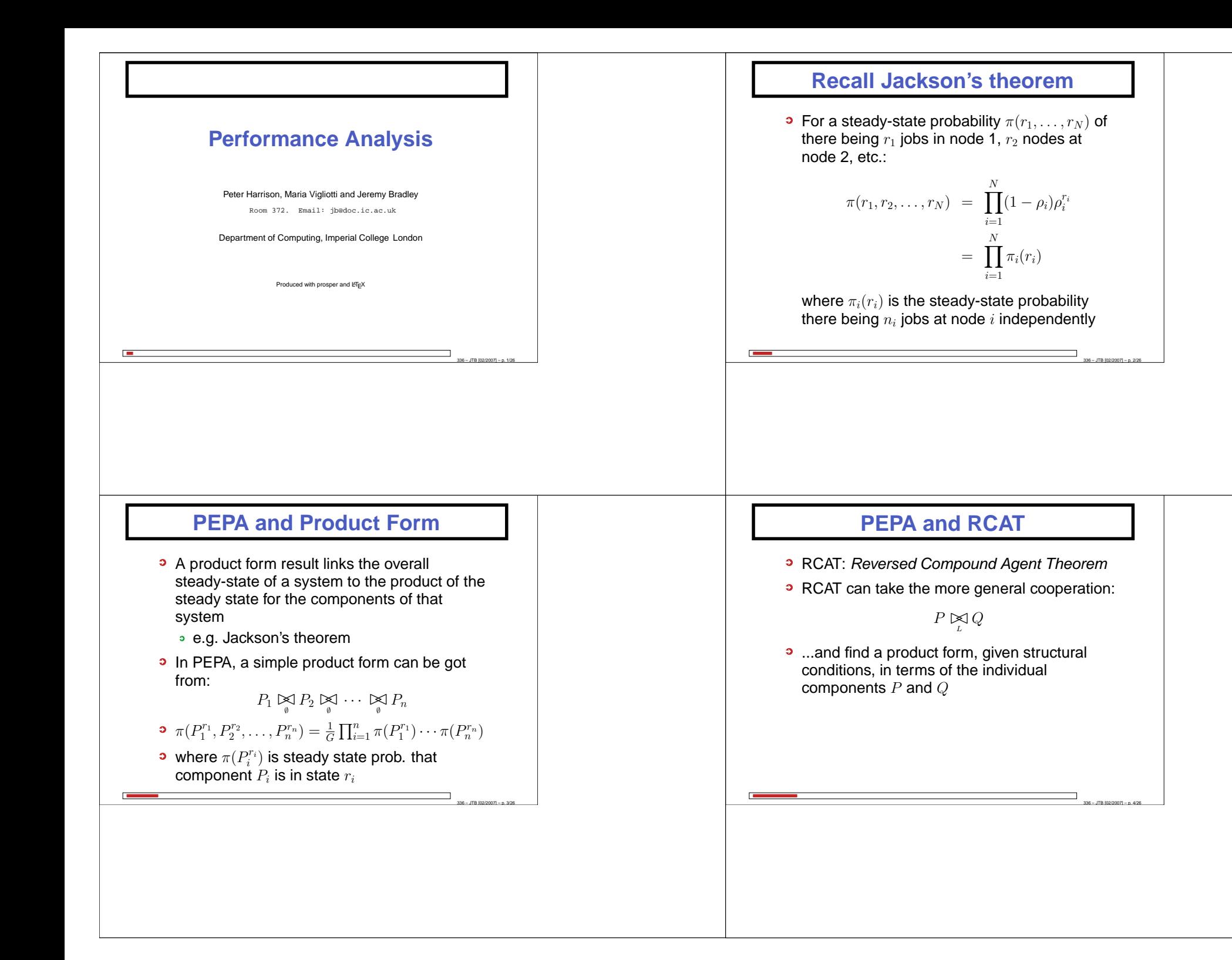

#### **What does RCAT do?**

- RCAT expresses the reversed component  $P\mathop{\bowtie}\limits_{\scriptscriptstyle{L}} Q$  in terms of  $P$  and  $Q$  (almost) L
- This is powerful since it avoids the need toexpand the state space of  $P\mathrel{\triangleright\!\!\!\triangleleft} Q$
- This is useful since from the forward and reversed processes,  $P \Join Q$  and  $P \Join Q$ , we can find the steady state distribution  $\pi(P_i,Q_i)$
- $\pi(P_i,Q_i)$  is the steady state distribution of both the forward and reversed processes (bydefinition)

336 – JTB [02/2007] – p. 5/26

336 – JTB [02/2007] – p. 7/26

#### **Recall: Reversed processes**

• The reversed process of a stationary Markov process  $\{X_t : t \geq 0\}$  with state space S, generator matrix  $Q$  and stationary<br>probabilities  $\vec{\sigma}$  is a stationary Mark probabilities  $\vec{\pi}$  is a stationary Markov process with generator matrix  $Q^{\prime}$  defined by:

$$
q'_{ij} = \frac{\pi_j q_{ji}}{\pi_i} \qquad : i, j \in S
$$

and with the same stationary probabilities  $\vec{\pi}.$ 

336 – JTB [02/2007] – p. 6/26

336 – JTB [02/2007] – p. 8/26

#### **Kolmogorov's Generalised Criteria**

A stationary Markov process with state space  $S$ and generator matrix  $Q$  has reversed process<br>with generator matrix  $Q$  if and only if: with generator matrix  $Q^{\prime}$  if and only if:

1. 
$$
q'_i = q_i
$$
 for every state  $i \in S$ 

2. For every finite sequence of states $i_1, i_2, ..., i_n \in S$ ,

$$
q_{i_1i_2}q_{i_2i_3}\dots q_{i_{n-1}i_n}q_{i_ni_1}=q_{i_1i_n}'q_{i_ni_{n-1}}'\dots q_{i_3i_2}'q_{i_2i_1}'
$$

where 
$$
q_i = -q_{ii} = \sum_{j \,:\, j \neq i} q_{ij}
$$

## $\boldsymbol{\mathsf{Finding}}\ \pi$  from the reversed process

- Once reversed process rates  $Q'$  have been found, can be used to extract  $\vec{\pi}$
- **P** In an irreducible Markov process, choose a reference state 0 arbitrarily
- Find a sequence of connected states, in either the forward or reversed process,  $0,\ldots,j$  (i.e. with either  $q_{i,i+1}>0$  or  $q'_{i,i+1}>0$ for  $0 \leq i \leq j-1$ ) for any state  $j$  and calculate:

$$
\pi_j = \pi_0 \prod_{i=0}^{j-1} \frac{q_{i,i+1}}{q_{i+1,i}'} = \pi_0 \prod_{i=0}^{j-1} \frac{q_{i,i+1}'}{q_{i+1,i}}
$$

#### **Reversing <sup>a</sup> sequential component**

**P** Reversing a sequential component,  $S$ , is straightforward:

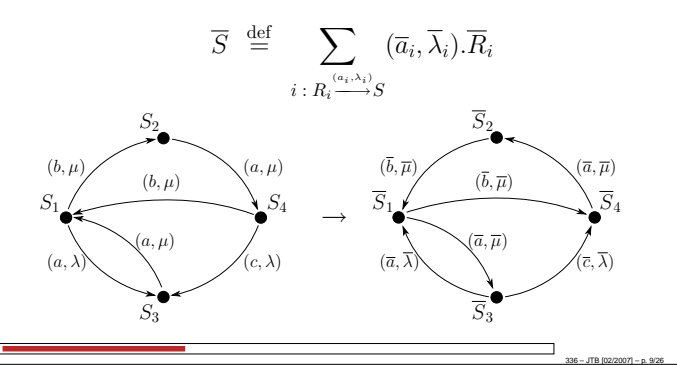

**RCAT Conditions (Informal)**

For a cooperation  $P\mathrel{\mathop{\triangleright} \hspace{-0.05cm}\mathop{\triangleleft}} Q,$  the reversed process

1. Every passive action in P or Q that is involved<br>in the connection  $\mathbb{M}$  must always be

2. Every reversed action  $\overline{a}$  in P or Q, where a is active in the original cooperation  $\underset{L}{\bowtie}$  , must: (a) always be enabled in  $P$  or  $Q$  respectively<br>———————————————————— (b) have the same rate throughout  $P$  or  $Q$ 

336 – JTB [02/2007] – p. 11/26

in the cooperation  $\bowtie$  must always be

enabled in  $P$  or  $Q$  respectively.

 $P\mathop{\bowtie}\limits_{\scriptscriptstyle{L}} Q$  can be created if:

respectively

L

#### **Activity substitution**

• We need to be able to substitute a PEPA activity  $\alpha = (a, r)$  for another  $\alpha' = (a', r')$ :  $(\beta.P)\{\alpha \leftarrow \alpha'\} = \begin{cases} \alpha'.(P\{\alpha \leftarrow \alpha'\}) & \text{: if } \alpha = \beta \\ \beta.(P\{\alpha \leftarrow \alpha'\}) & \text{: otherwise} \end{cases}$  $(P+Q)\{\alpha \leftarrow \alpha'\} = P\{\alpha \leftarrow \alpha'\} + Q\{\alpha \leftarrow \alpha'\}$  $(P \boxtimes Q) \{\alpha \leftarrow \alpha'\} = P\{\alpha \leftarrow \alpha'\} \bigotimes_{L\{\alpha \leftarrow \alpha'\}} Q\{\alpha \leftarrow \alpha'\}$ where  $L\{(a, \lambda) \leftarrow (a', \lambda')\} = (L \setminus \{a\}) \cup \{a'\}$ <br>if  $a \in L$  and L otherwise • A set of substitutions can be applied with:

 $P\{\alpha \leftarrow \alpha', \beta \leftarrow \beta'\}$ 

336 – JTB [02/2007] – p. 10/26

336 – JTB [02/2007] – p. 12/26

#### **RCAT Notation**

In the cooperation,  $P \underset{\iota}{\bowtie} Q$ :

- $\mathcal{A}_P(L)$  is the set of actions in  $L$  that are also active in the component <sup>P</sup>
- $\mathcal{A}_Q(L)$  is the set of actions in L that are also active in the component Q
- $\mathcal{P}_P(L)$  is the set of actions in L that are also passive in the component  $P$
- $P_Q(L)$  is the set of actions in L that are also passive in the component Q
- $\overline{L}$  is the reversed set of actions in  $L$ , that is  $L = {\overline{a} \mid a \in L}$

#### **RCAT Conditions (Formal)**

For a cooperation  $P\mathbin{\boxtimes} Q$ , the reversed process<br>———

 $P\mathop{\bowtie}\limits_{\scriptscriptstyle{L}} Q$  can be created if:

- 1. Every passive action type in  $\mathcal{P}_P(L)$  or  $\mathcal{P}_Q(L)$ is always enabled in  $P$  or  $Q$  respectively (i.e.<br>conskled in all states of the transition graph). enabled in all states of the transition graph)
- 2. Every reversed action of an active action typein  ${\mathcal A}_P(L)$  or  ${\mathcal A}_Q(L)$  is always enabled in  $P$  or  $\overline{Q}$  respectively
- 3. Every occurrence of <sup>a</sup> reversed action of anactive action type in  ${\mathcal A}_P(L)$  or  ${\mathcal A}_Q(L)$  has the same rate in  $P$  or  $Q$  respectively<br>————————————————————

336 – JTB [02/2007] – p. 13/26

336 – JTB [02/2007] – p. 15/26

### **RCAT (I)**

For  $P \underset{\iota}{\bowtie} Q$ , the reversed process is: L

$$
\overline{P \boxtimes Q} = R^* \boxtimes S^*
$$

where:

$$
R^* = \overline{R}\{(\overline{a}, \overline{p}_a) \leftarrow (\overline{a}, \top) \mid a \in A_P(L)\}
$$
  
\n
$$
S^* = \overline{S}\{(\overline{a}, \overline{q}_a) \leftarrow (\overline{a}, \top) \mid a \in A_Q(L)\}
$$
  
\n
$$
R = P\{(a, \top) \leftarrow (a, x_a) \mid a \in P_P(L)\}
$$
  
\n
$$
S = Q\{(a, \top) \leftarrow (a, x_a) \mid a \in P_Q(L)\}
$$

where the reversed rates,  $\overline{p}_a$  and  $\overline{q}_a$ , of reversed actions are solutions of Kolmogorov equations.

336 – JTB [02/2007] – p. 14/26

336 – JTB [02/2007] – p. 16/26

#### **RCAT in words**

- To obtain  $P \rhdless Q = R^* \rhdless S^*$ :
- 1. substitute all the cooperating passive rates in $P,$   $Q$  with symbolic rates,  $x_{action}$ , to get  $R,$   $S$
- 2. reverse  $R$  and  $S$ , to get  $R$  and  $S$
- 3. solve non-linear equations to get reversedrates,  $\{\overline{r}\}$  in terms of forward rates  $\{r\}$
- 4. solve non-linear equations to get symbolicrates  $\{x_{action}\}$  in terms of forward rates
- 5. substitute all the cooperating active rates in $R$ ,  $S$  with  $\top$  to get  $R^*, S^*$

# **RCAT (II)**

 $x_a$  are solutions to the linear equations:

$$
x_a = \begin{cases} \overline{q}_a & \text{if } a \in \mathcal{P}_P(L) \\ \overline{p}_a & \text{if } a \in \mathcal{P}_Q(L) \end{cases}
$$

and  $\overline{p}_a,\,\overline{q}_a$  are the symbolic rates of action types  $\overline{a}$ in  $P$  and  $Q$  respectively.

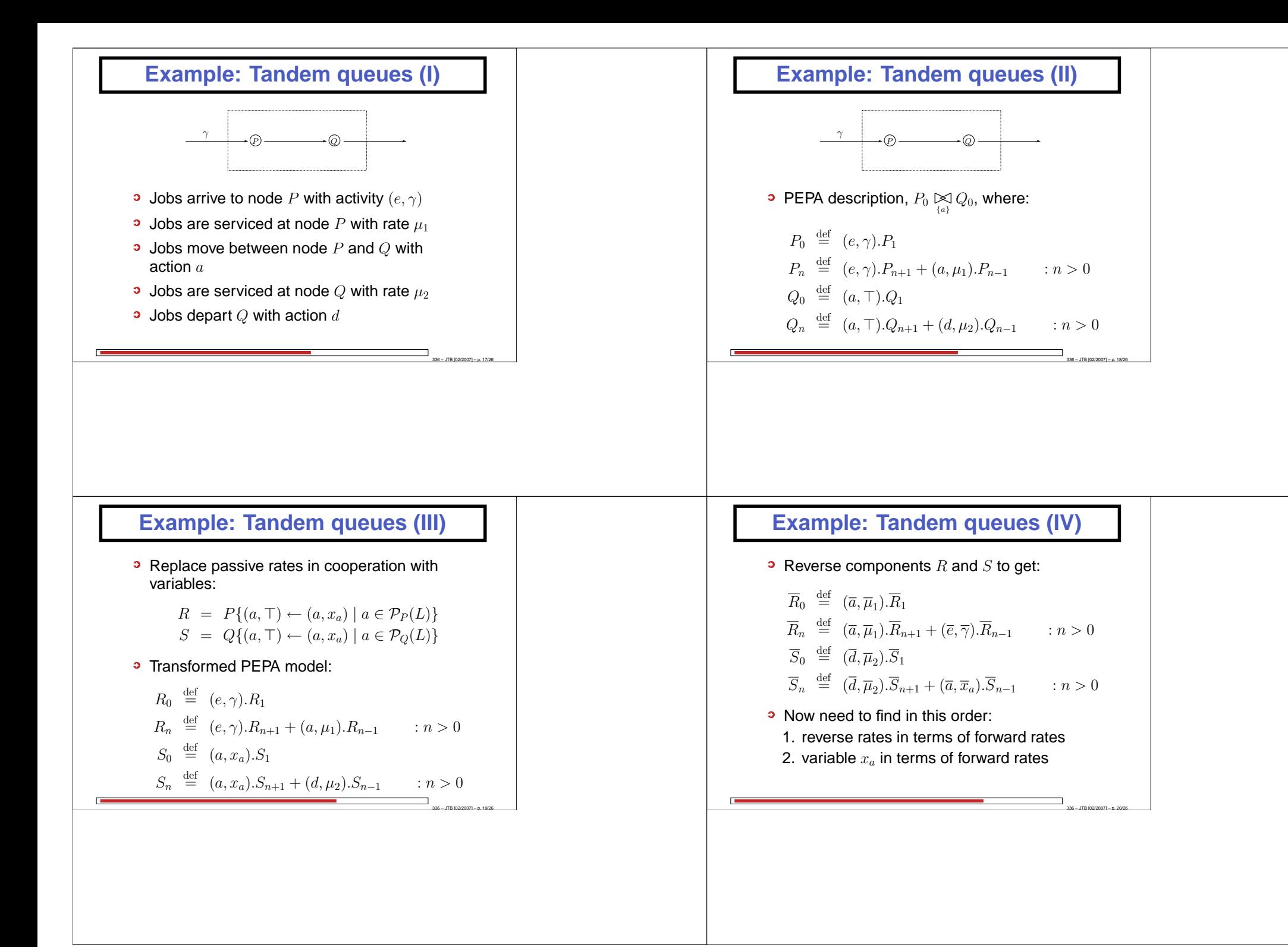

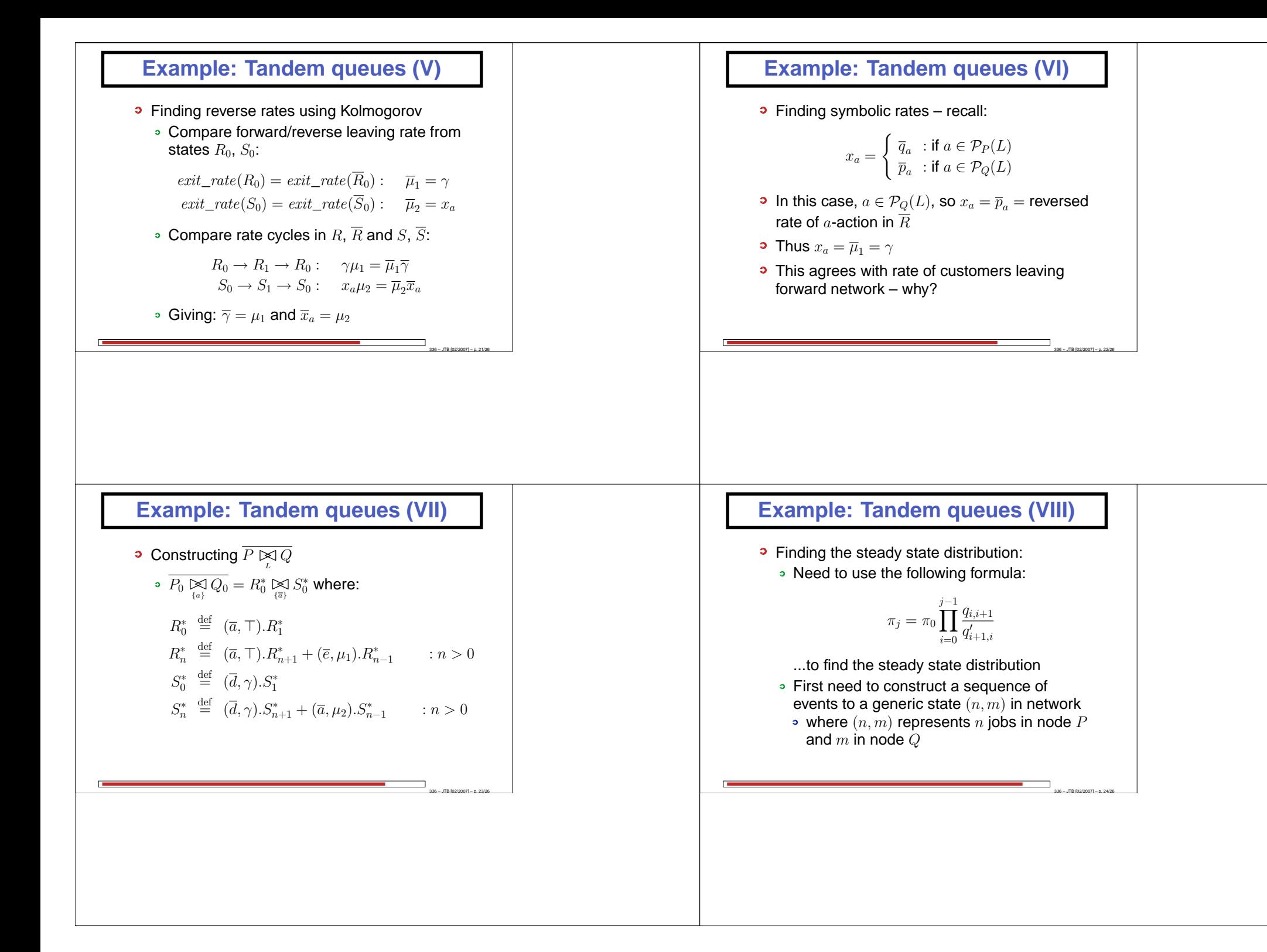

#### **Example: Tandem queues (IX)**

• Generic state can be reached by:

Œ

- 1.  $n + m$  arrivals or e-actions to node P<br>(forward rate  $\alpha$ , reverse rate  $\mu$ )  $m+m$  arrivais or e-actions to node  $F$ <br>(forward rate  $=\gamma$ , reverse rate  $=\mu_1$ )
- 2. followed by m departures or a-actions from<br>node B and arrivals to pode O (forward node  $P$  and arrivals to node  $Q$  (forward rate  $=\mu_1$ , reverse rate  $=\mu_2$ )

Thus: 
$$
\pi(n,m) = \pi_0 \prod_{i=0}^{n+m-1} \frac{\gamma}{\mu_1} \times \prod_{i=0}^{m-1} \frac{\mu_1}{\mu_2}
$$
  

$$
= \pi_0 \left(\frac{\gamma}{\mu_1}\right)^n \left(\frac{\gamma}{\mu_2}\right)^m
$$

336 – JTB [02/2007] – p. 25/26

#### **References**

#### **P** RCAT

 $\mathbf{r}$ 

- Turning back time in Markovian ProcessAlge*bra.* Peter Harrison. TCS 290(3), pp. 1947–1986. January 2003.
- **C** Generalised RCAT: less strict structural conditions
- Reversed processes, product forms and a non-product form. Peter Harrison. LAA 386, pp. 359–381. July 2004.
- MARCAT: N-way cooperation extension:
	- **Separable equilibrium state probabilities via**  time-reversal in Markovian process algebra. Peter Harrison and Ting-Ting Lee. TCS, pp. 161–182. November 2005.

336 – JTB [02/2007] – p. 26/26